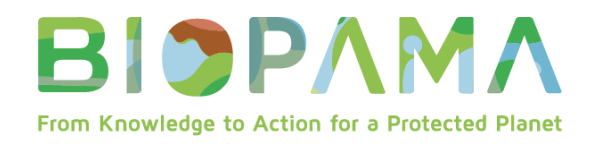

# **Petites subventions techniques pour évaluations (PSTE) BIOPAMA**

# **LIGNES DIRECTRICES POUR LA SOUMISSION DE RAPPORT**

### **Donors & Implementing Partners**

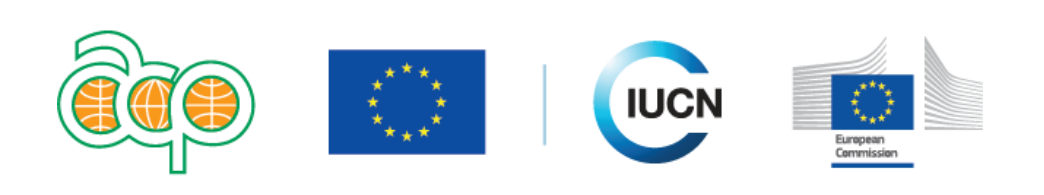

### www.biopama.org

#### **INTRODUCTION**

L'objectif des présentes Lignes directrices est d'aider les bénéficiaires du Fonds d'action BIOPAMA (ci-après dénommé « FA BIOPAMA ») à comprendre les dispositions techniques, financières et administratives des Accords de subvention BIOPAMA pour les petites subventions techniques pour évaluations (PSTE).

Pendant la durée des PSTE, il vous sera demandé de faire rapport sur les avancées et les réalisations techniques et financières du projet.

Il existe 2 différents types de suivi/exercices de soumission de rapports :

- **Rapports intermédiaires** : réalisations techniques et financières pour la dernière période (2 ou 5 mois, tel que défini dans le contrat)
- **Rapport final :** réalisations générales techniques et financières, ainsi que rapport sur les indicateurs.

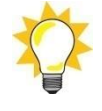

**Les rapports techniques et financiers vont ensemble.** Les paiements sont soumis à l'approbation des rapports techniques et financiers. Chaque exigence est détaillée ci-dessous.

**I. Exigences de suivi et de soumission de rapports**

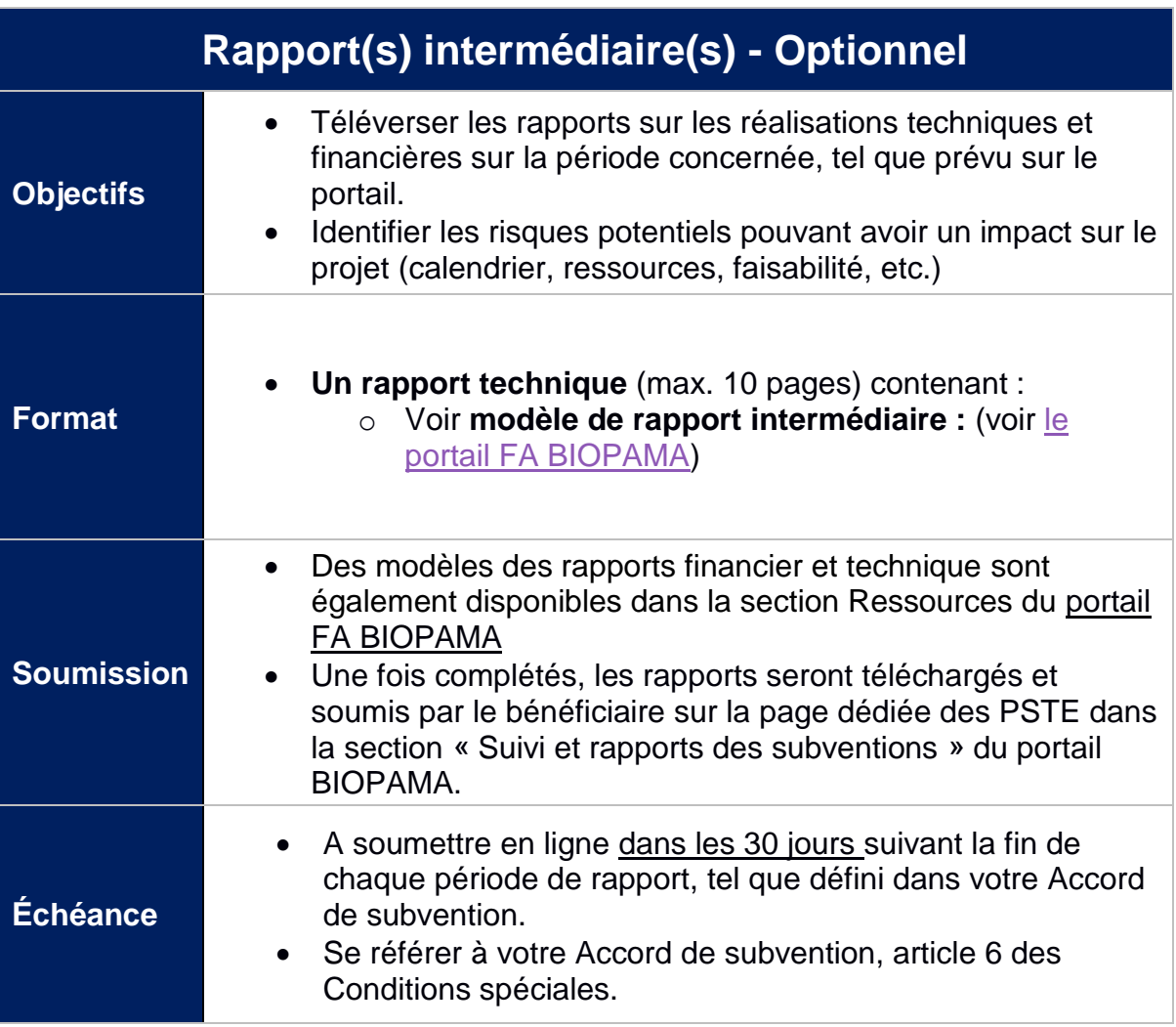

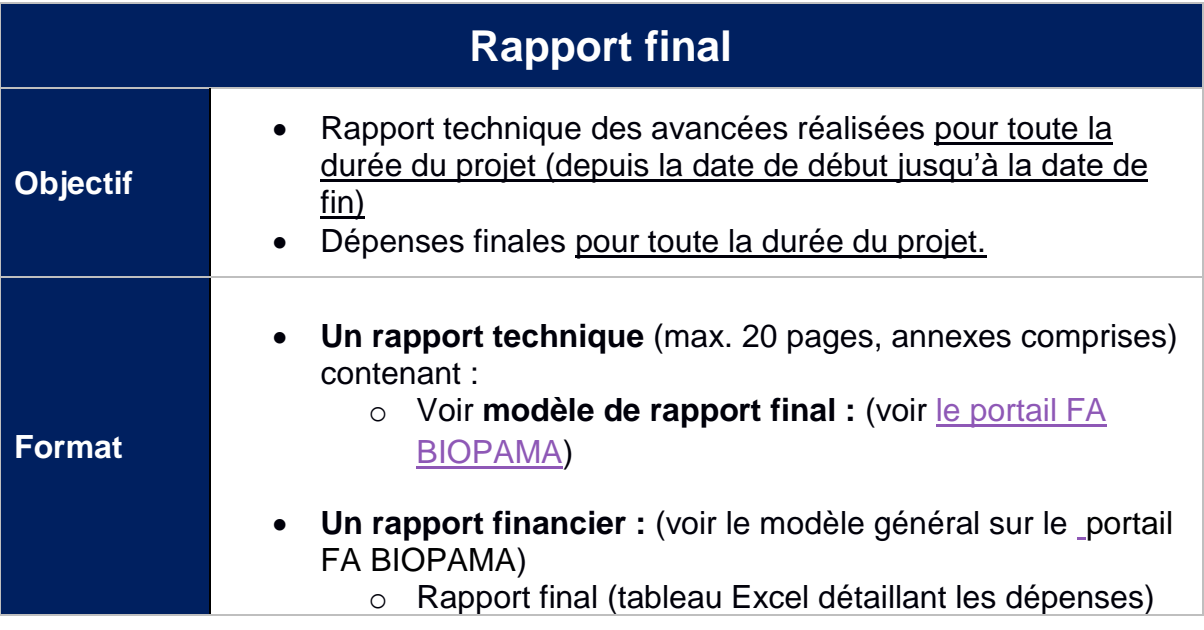

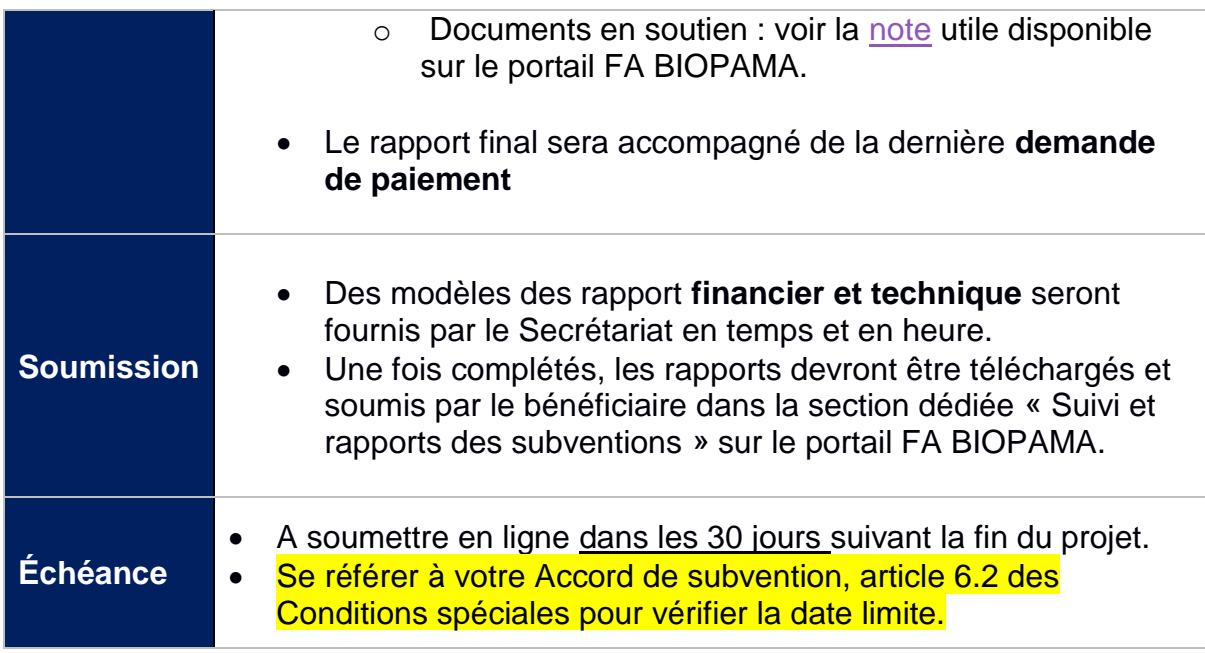

Tous les modèles associés aux subventions moyennes, aux petites subventions techniques, ou aux subventions d'intervention rapide sont disponibles dans la section Ressources du portail :<https://action.biopama.org/resources/>

Les rapports techniques doivent être complétés en utilisant les modèles proposés aux bénéficiaires sur le portail FA BIOPAMA. Il est important que les rapports techniques reflètent objectivement l'état d'avancement du projet. Cela inclut une courte description des activités réalisées, un aperçu de tout retard ou problème anticipé, et une description des mesures prises pour y répondre.

# **II. CALENDRIER DES PAIEMENTS et des RAPPORTS**

### **II.1 Calendrier**

Conformément à l'Accord de subvention BIOPAMA, le calendrier des paiements est aligné avec le calendrier des rapports périodiques.

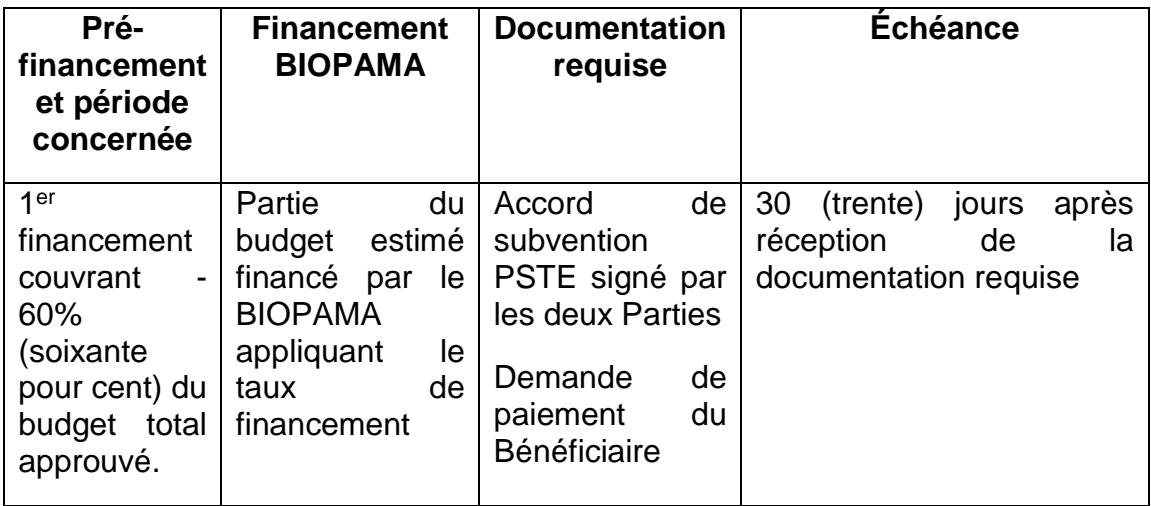

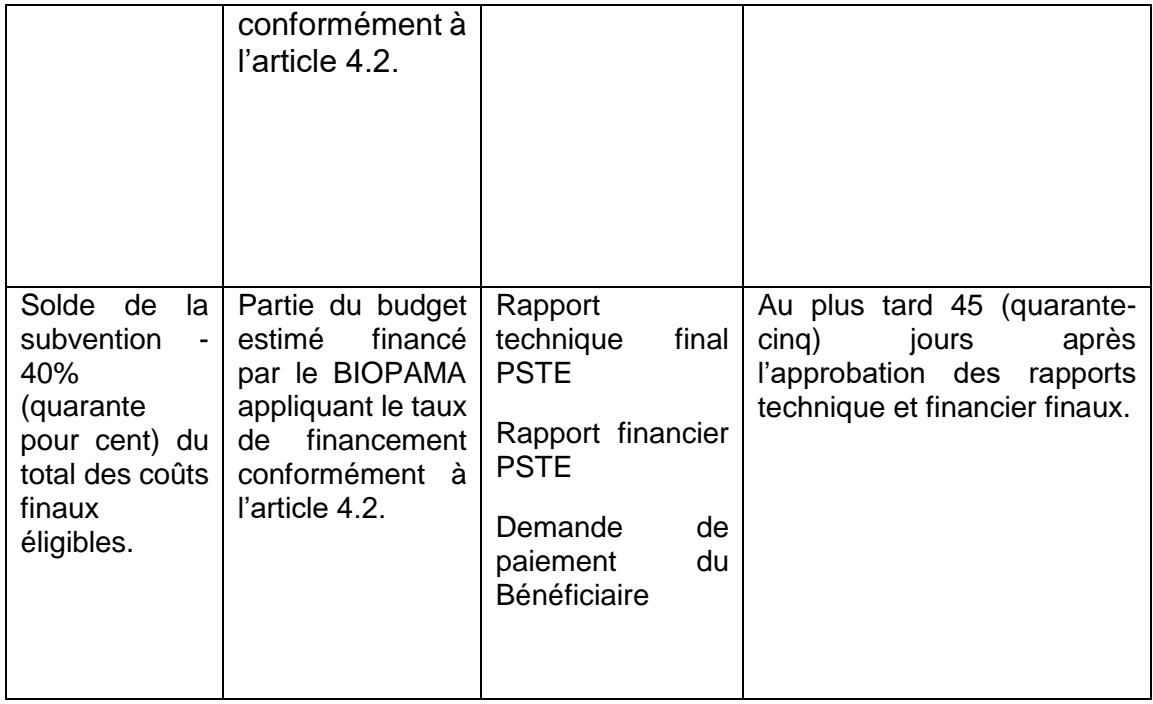

#### **Exemple d'un projet avec 1 période de rapport :**

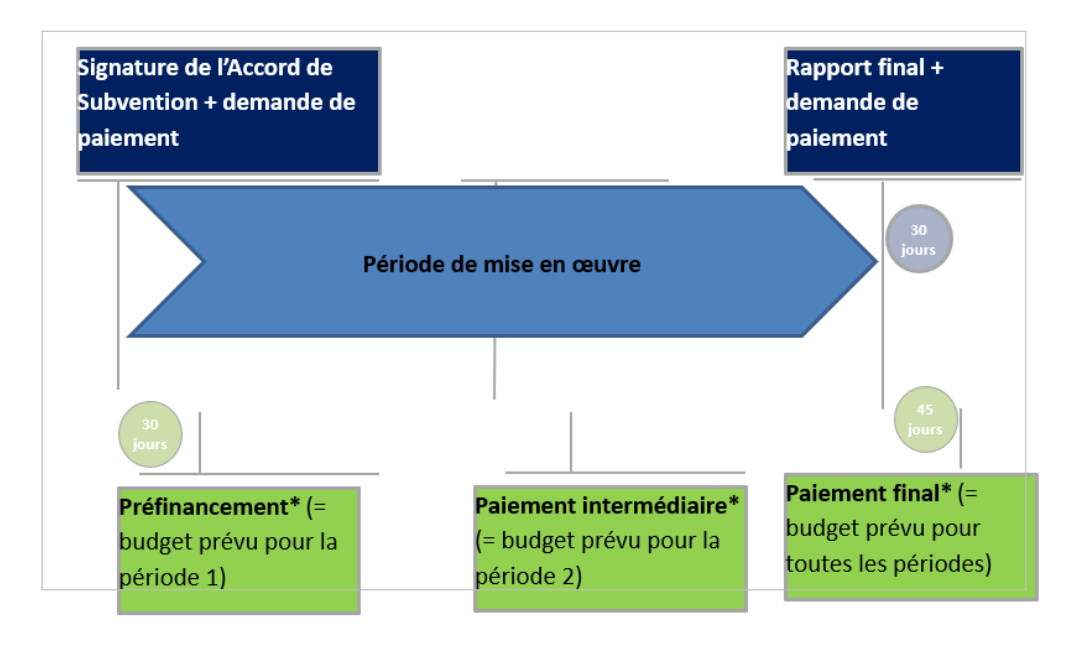

#### **Chronologie :**

- 1. **Signature de l'accord de subvention :**
	- a. Le pré-financement de 60% de la subvention est payé par le Secrétariat dans les 30 jours suivant la signature de l'accord de subvention par toutes les Parties.
- 2. **Rapport(s) intermédiaire(s) :**
- a. Le **rapport complet** (technique + financier, inclus la demande de paiement) **doit** être soumis par le bénéficiaire sur le portail FA BIOPAMA dans les 30 jours suivant la fin de la période de rapport.
- b. Le **paiement** doit être réalisé par le Secrétariat dans les 30 jours suivant l'approbation des rapports.
- 3. **Rapport final :** 
	- a. Le **rapport complet** (technique + financier, inclus la demande de paiement) **doit** être soumis par le bénéficiaire sur le portail FA BIOPAMA dans les 30 jours suivant la fin de la période de rapport.
	- b. Le **paiement** doit être réalisé par le Secrétariat dans les 45 jours suivant l'approbation des rapports.

Le solde des 40% restants sera payé après l'approbation du rapport final.

### **III. Finances :**

### **III.1 Fichier de projet et tenue des registres**

Chaque Bénéficiaire de subvention doit garder et tenir régulièrement à jour un fichier de projet pendant toute la période de mise en œuvre du projet. Ce fichier doit être situé dans le bureau, et accessible en permanence.

Ce fichier de projet doit contenir :

- Des documents techniques comme les produits livrables, les activités de communication, etc.
- Des documents administratifs comme l'Accord de subvention.
- Des documents financiers **réunissant, enregistrant et rapportant les transactions financières.**

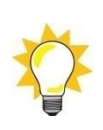

Les documents originaux, notamment les registres comptables et fiscaux, stockés sur tout moyen approprié, notamment les originaux numérisés conformément à la législation nationale, doivent être gardés **pendant cinq ans** après la date de paiement du solde par le BIOPAMA. Nous vous recommandons fortement de procéder à des sauvegardes régulières (voir l'article 15.7 des Conditions générales à l'Accord de subvention pour une liste non-exhaustive de documents).

### **III.2 Système fiable de comptabilité et de soumission de rapports**

Les Bénéficiaires doivent mettre en place et exploiter, pendant toutes les phases de la mise en œuvre du projet, un système fiable pour **réunir, enregistrer et faire rapport des transactions financières.**

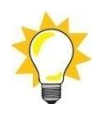

L'utilisation de **codes de projet** dans le(s) système(s) comptables analytiques et dans l'enregistrement du temps est obligatoire. Les coûts qui ne sont pas clairement affectés à un projet spécifique risquent d'être rejetés comme inéligibles.

Nous vous demandons d'utiliser le numéro de référence de votre Accord de subvention PSTE comme code de projet, et de l'inclure sur toutes les factures, feuilles de présence et dans toute correspondance liées au projet. Demandez à vos fournisseurs et sous-traitants d'inclure ce code comme référence sur leurs factures ; le code peut être écrit ou tamponné sur la facture papier originale.

*Exemple :* 

- *Toutes les factures, reçus et feuilles de présence portent la référence 2020-PSTE-CA100*
- *Le sujet de tous les courriers électroniques commence par la référence 2020-PSTE-P200*

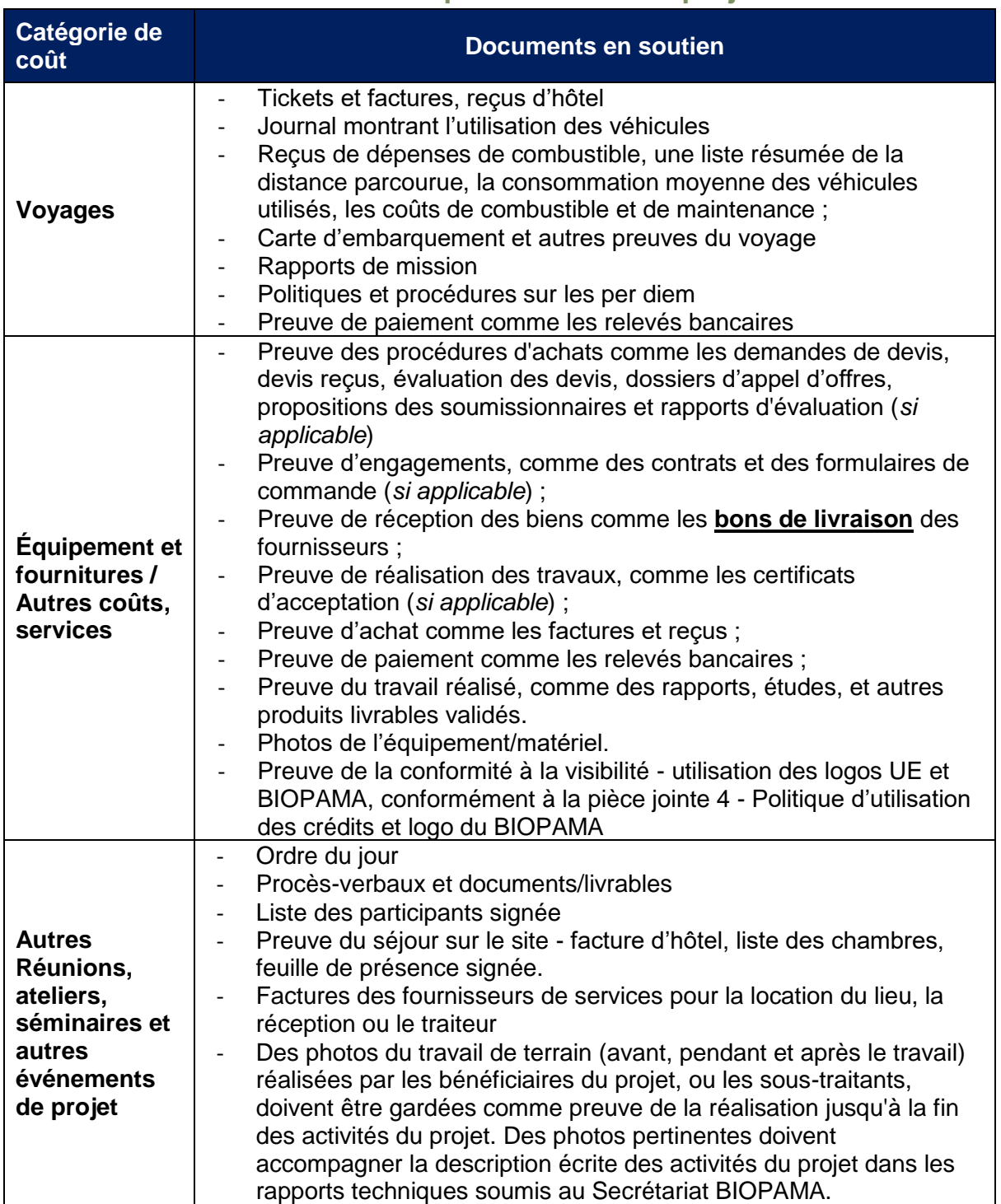

## **III.3 Documents financiers pour le fichier de projet**

## **III.4 Coûts - Éligibilité**

#### **Coûts éligibles**

Les coûts éligibles sont les **coûts réels occasionnés par le(s) Bénéficiaire(s)** qui répondent à tous les critères suivants (voir Article 13.1 des Conditions générales à votre Accord de subvention) :

- a) Ils sont occasionnés pendant la période d'exécution du Projet, tel que spécifié **dans l'article 3 « Termes » des Conditions spéciales** de l'Accord de subvention. En particulier :
	- (I) Les coûts liés aux services et travaux doivent être liés aux activités réalisées pendant la période d'exécution.
	- (Ii) Les coûts occasionnés doivent être payés avant la soumission des rapports finaux. Ils peuvent être payés après coup, à condition qu'ils soient répertoriés dans le rapport final avec la date de paiement estimée ;
	- (Iv) Des procédures pour attribuer des contrats, tel que mentionné dans l'article 9, peuvent avoir été initiées par le(s) Bénéficiaire(s) avant le début de la période d'exécution du Projet. Vous pouvez commencer à négocier avec les fournisseurs de biens/services avant la date de début du contrat. **Les contrats peuvent être signés, les factures émises et les paiements en rapport faits UNIQUEMENT après la date de début du contrat.**
- b) Les coûts sont indiqués dans le budget global estimé pour le Projet ;
- c) Les coûts sont nécessaires pour la mise en œuvre du Projet ;
- d) Les coûts sont identifiables et vérifiables, en particulier enregistrés dans les registres comptables et déterminés selon les normes comptables et les pratiques de comptabilité des coûts habituels applicables ;
- e) Les coûts sont conformes aux exigences de la législation fiscale et sociale applicable ;
- f) Les coûts sont raisonnables, justifiés et conformes aux exigences d'une gestion financières raisonnable, en particulier du point de vue économique et de l'efficacité.

#### **Coûts inéligibles :**

- Dettes et intérêts du service de la dette :
- Provisions pour pertes ou passif potentiel futur ;
- Coûts déclarés par le(s) bénéficiaire(s) et financés par un autre programme d'action ou de travail recevant une subvention de l'Union européenne (y compris par le Fonds européen de développement) ;
- Pertes liées au taux de change ; les pertes liées au taux de change ne sont pas des coûts éligibles et ne seront pas compensées ;
- Crédit à des tiers, par exemple des prêts/micro-crédits/fonds renouvelables ;
- Contributions en nature, y compris des contributions de tiers, y compris le travail bénévole ;
- Dépenses excessives ou irresponsables (y compris dépenses non-nécessaires/ inutiles) ;
- Coûts liés à la préparation de la proposition ou à la phase d'évaluation ;
- TVA récupérable

Pour pouvoir récupérer la TVA, le Bénéficiaire doit fournir une déclaration issue des autorités fiscales nationales certifiant que le Bénéficiaire en question n'est PAS en mesure de récupérer la TVA (en totalité ou partiellement). Cette déclaration doit être gardée dans le fichier du projet.

### III. 5 Option des coûts simplifiés (OCS)

- Les budgets des Petites subventions techniques pour évaluations du BIOPAMA peuvent utiliser l'option de coût par TAUX UNITAIRE pour les catégories de budget suivantes : coûts de personnel, transport local (utilisation des véhicules personnels), per diem pour les missions (voyage), coûts du bureau local.
- Le choix de l'OCS a été fait lors de l'étape des négociations du budget **option (a)**  dans la ligne de budget.
- Si l'option (b) coûts réels a été choisie, l'OSC ne peut pas être utilisée !
- Les taux unitaires ont été définis avant la signature de l'Accord de subvention, après avoir vérifié qu'ils sont plausibles et raisonnables. Le coût unitaire est fixe, et ne peut changer.

*Exemple : Un taux mensuel pour la ligne de budget « 1.1.1.5 Garde forestier du parc » est 400 € dans le budget approuvé. Ce taux mensuel sera utilisé dans tous les rapports pendant toute la durée du projet, et aucun changement n'est possible.*

#### Vérifications et audits

- Les auditeurs ne vérifieront pas les documents en soutien pour vérifier les coûts réels provoqués ;
- Les auditeurs se concentreront sur une application correcte des formules pour les calculs, liées aux intrants et aux informations quantitatives et qualitatives pertinentes.

#### *Exemple :*

- *Le nombre d'heures correspond-il aux relevés horaires ?*
- *Le taux horaire accepté est-il correctement utilisé dans le calcul ?*
- *Y a-t-il suffisamment de preuves du travail réalisé par cet individu ?*
- *Le coût d'utilisation des véhicules personnels a-t-il été calculé en utilisant le taux accepté, et le journal soutient-il le nombre de kilomètres prétendu ?*

### Utilisation de l'**option COÛTS UNITAIRES**

#### **Exemple :**

#### *Budget approuvé*

Un assistant garde forestier a été budgété pour 12 mois.

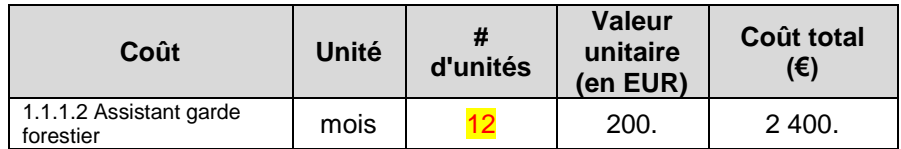

*Modèle de rapport :*

Si les feuilles de temps montrent qu'un assistant garde forestier a travaillé pendant 10 mois pendant la période du rapport, vous devez rapporter **dix** unités au prix unitaire accepté de 200 €.

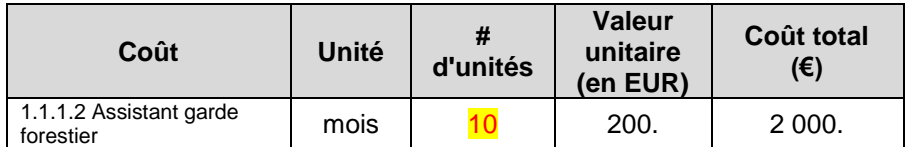

#### *Changements dans le coût unitaire*

Les changements dans le coût unitaire n'affectent pas le rapport. Si le coût mensuel réel d'un assistant garde forestier est de 180 €, vous utiliserez quand même le taux accepté de **200€** dans votre rapport. À l'inverse, si le coût unitaire est supérieur au taux accepté, vous êtes quand même obligé d'utiliser le taux fixe et d'absorber la perte.

Le passage au remboursement des coûts réellement entraînés peut être autorisé seulement si le coût total qui en résulte est équivalent ou inférieur au coût approuvé dans le budget. Si le total des coûts réellement entraînés est supérieur à celui du budget approuvé, la perte sera absorbée par le bénéficiaire.

#### **Documents en soutien**

- Contrat de travail déja fourni avant la signature du contrat ;
- Fiches de paie déja fournies avant la signature du contrat ;
- ✓ Feuilles de temps à fournir !
- ✓ Toute autre information utile liée au travail réalisé.

#### III.6 Coûts réels supportés

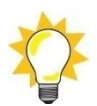

**L'objectif des PSTE est de réaliser des évaluations quantifiées de gestion et de gouvernance (PAME, PAGE) – y compris l'IMET, le METT, le RAPPAM, la Liste verte de l'UICN, Amélioration de notre patrimoine (EoH), SAGE, GAPA ou équivalent.**

**Tous les coûts du rapport doivent être indispensables pour atteindre cet objectif.** 

**Les coûts qui ne sont pas liés aux évaluations seront rejetés.** 

#### **Cette section est applicable aux lignes de budget option (b) - coûts réels**

Les **coûts réels supportés** sont les coûts vraiment **supportés** (travail terminé/biens livrés/événement organisé) et **payés.**

*Exemple : Un rapport financier couvre la période du 01 octobre 2020 au 30 septembre 2021. Le contrat pour les services avec un fournisseur a été signé le 01 novembre 2020 et inclut deux produits livrables. Au 30 septembre 2021, un produit livrable a été accepté, facturé par le fournisseur et payé. Le rapport financier doit inclure la facture pour un produit livrable. Il ne peut*  *pas inclure la facture finale pour le dernier produit livrable car celui-ci n'a ni été terminé ni été payé.*

- **Seuls les coûts éligibles réellement supportés seront remboursés** par le BIOPAMA.
	- Les coûts budgétés c.-à-d. les coûts montrés dans le budget soumis avec votre proposition - sont utilisés pour établir un budget estimé pour le projet. Une fois la subvention attribuée, les coûts supportés « réels » doivent être utilisés pour compléter les rapports financiers d'avancement et finaux (sauf pour les coûts indirects, qui peuvent être inclus à un taux maximum de 7% des coûts directs éligibles - ce taux est fixe dans chaque budget approuvé de Bénéficiaire).
	- Les coûts supportés doivent être soutenus par des documents prouvant que ce sont des coûts réels. Les montants estimés, ou les montants budgétés, ne sont pas acceptables et seront considérés inéligibles.
	- Veuillez noter que le montant maximum de la PSTE BIOPAMA est défini dans l'article 1 des Conditions spéciales de l'Accord de subvention. Tout coût supporté supérieur à ce montant sera couvert par le Bénéficiaire.

#### • **Période limite :**

Les coûts rapportés peuvent être supportés seulement **après** la date de début de l'Accord de subvention et **avant** la date de fin de l'Accord de subvention.

*Exemples :*

- *La date de début de l'Accord de subvention est 01 octobre 2020. Un ordinateur pour le chargé de projet a été acheté le 15 septembre 2020. Le coût n'est pas éligible.*
- *La date de fin de l'Accord de subvention est 30 septembre 2021. Le personnel a travaillé sur les rapports en octobre 2021. Les coûts du personnel pour la période d'octobre 2021 ne sont pas éligibles.*
- **Les coûts internes** sont les coûts des biens et services **NON** facturés par les tierces parties, comme les coûts issus des transactions entre les différents départements d'une même organisation. Ces coûts peuvent inclure une marge de profit, et ne sont pas permis.

*Exemple :* 

- *Une organisation est propriétaire d'un camping qu'elle loue aux visiteurs. Les coûts de*  la location ne peuvent pas être facturés au projet, à moins de fournir une preuve claire *de l'absence de marge de profit. Nous vous conseillons fortement de NE PAS facturer ces coûts dans le projet.*
- Les contributions **en nature** ne sont pas des **coûts éligibles**. Les contributions **en nature** n'entraînent pas de dépenses pour le Bénéficiaire et ne génèrent pas de coûts dans les comptes.

#### *Exemple :*

- *Une organisation utilise les services d'un volontaire bénévole. Même si cela entraîne un bénéfice pour la mise en œuvre du projet, il n'y a pas de coûts à supporter et payer.*
- *La municipalité fournit gratuitement un lieu pour une réunion du projet. C'est une contribution en nature qui n'est pas éligible.*
- **Coûts basés sur le partage des coûts.** Si les coûts sont facturés partiellement au projet, le montant du coût partagé doit être renseigné et une justification solide du principe d'affectation doit être fournie.

• *Une organisation a budgété 20% des rations pour les patrouilles dans le budget SIR. Au moment du rapport, le coût total (100%) des rations doit être renseigné. Les auditeurs doivent vérifier si les coûts rapportés correspondent aux dépenses réelles. En d'autres mots, il vous sera demandé de fournir les documents prouvant le montant total des achats afin de valider le montant facturé au projet.*

### **IV. Mécanisme de cofinancement**

Aucun cofinancement n'est autorisé pour les Petites subventions techniques pour évaluations.

Les Petites subventions techniques pour évaluations sont financées à 100% par le BIOPAMA.

## **V. Catégories de coûts**

### **VI.1 Ressources humaines**

Selon les règles de l'Appel à propositions et de l'Accord de subvention, le coût du personnel est calculé à 5% du total des coûts éligibles dans les catégories « Voyage » et « Autres coûts, services ».

#### **VI.2 Voyages**

- Consommation de combustible : L'utilisation d'un journal de bord est obligatoire. Le journal de bord doit prouver le lien entre les coûts de combustible et les activités du projet. Gardez les reçus d'achat de carburant.
- En l'absence de politiques de per diem, les coûts réels doivent être rapportés. Toutes les factures et reçus sont requis si cette option est choisie.
- Tout déplacement doit être relié aux activités du projet. Les rapports de mission, les ordres du jour des réunions de travail, etc., doivent être gardés dans le fichier.

#### **VI.3**

#### **VI. Autres coûts, services**

- La politique en matière d'appel d'offres doit être [suivie.](https://action.biopama.org/resources/)
- Veillez à ce que les produits livrables soient dans le fichier de projet, et disponibles pour vérification.
- Les évaluations réalisées pendant la mise en œuvre du projet doivent être renseignées en détail. Les évaluations sont les principaux produits livrables du projet.

#### • **CONSEILS/REÇUS**

Les reçus des magasins/fournisseurs, etc. doivent toujours porter la signature des bénéficiaires.

## **VI. Partenariats**

- Dans les projets réalisés par plusieurs partenaires, tous les partenaires sont cobénéficiaires et leurs coûts sont éligibles. Tous les partenaires doivent rapporter leurs coûts, conformément aux règles décrites dans les présentes lignes directrices.
- Le **partenaire principal** signe l'Accord de subvention avec l'UICN et devient son seul interlocuteur.
- Le partenaire principal porte l'entière responsabilité de la mise en œuvre technique et financière du projet par les cobénéficiaires, y compris l'obligation de tenue des registres. En d'autres mots, le partenaire principal doit garder les documents en soutien de tous les cobénéficiaires.
- Nous vous recommandons fortement de signer un accord de partenariat entre tous les cobénéficiaires de la subvention, afin d'officialiser leurs droits et obligations mutuels.
- Les sous-traitants NE sont PAS des partenaires. Ce sont des parties externes, qui fournissent des biens ou services. Les contrats avec les sous-traitants sont basés sur les produits livrables convenus et payés après leur acceptation, et contre factures.

#### *Exemple :*

- *L'ONG « Vie sauvage au Tchad » est le partenaire principal du projet. Cette ONG réalise le projet avec l'ONG « Femmes pour la conservation ». Les deux partenaires bénéficient du budget de la subvention, mettent en œuvre le projet et font rapport de leurs coûts réels. Le partenaire principal consolide les rapports et est responsable de leur soumission.*
- *L'ONG Vie sauvage au Tchad retient une entreprise spécialisée dans les enquêtes. Un contrat pour la livraison d'une enquête est signé. Le contrat sera payé une fois que l'entreprise soumet le produit livrable, lequel est accepté comme satisfaisant par l'ONG Vie sauvage au Tchad.*

### • **Conseil ! Factures des sous-traitants**

*Pour faciliter la soumission de rapports, nous vous conseillons de rédiger un souscontrat de montant forfaitaire basé sur les produits livrables qui peuvent inclure les voyages, l'hébergement, les repas, etc. De cette façon, il n'y aura qu'un seul point de coût dans le rapport - une facture globale.* 

## **VII. Les subventions en cascade ne sont pas autorisées.**

- Les règles du BIOPAMA n'autorisent pas les subventions en cascade. Vous ne pouvez donc pas proposer de subvention à d'autres organisations ou individus.
- Au cas où votre projet inclut des activités comme le développement de moyens d'existence alternatifs, l'achat d'équipement et de fournitures nécessaires pour les communautés locales peut se faire s'il est budgété. Ce processus doit être renseigné : sélection des bénéficiaires, livraison de l'équipement/fournitures, utilisation et maintenance ultérieures.

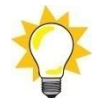

La distribution d'argent liquide est strictement interdite.

## **VIII. Appel d'offres**

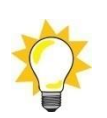

• Assurez-vous d'avoir suivi la politique en matière d'appel d'offres du BIOPAMA, dans la Pièce jointe 3 de l'Accord de subvention.

• Si vous n'avez qu'un prestataire unique, il vous sera peut-être demandé d'expliquer comment vous vous êtes assuré du meilleur rapport qualité-prix, c'est à dire comment vous avez identifié le fournisseur le mieux approprié en termes d'efficacité économique et de capacité professionnelle.

## **IX. Conversion monétaire**

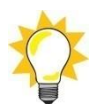

**Les rapports financiers doivent être exprimés en EURO**, article 14.9 de l'Accord de subvention.

• Pour convertir les coûts entraînés dans la devise de vos comptes :

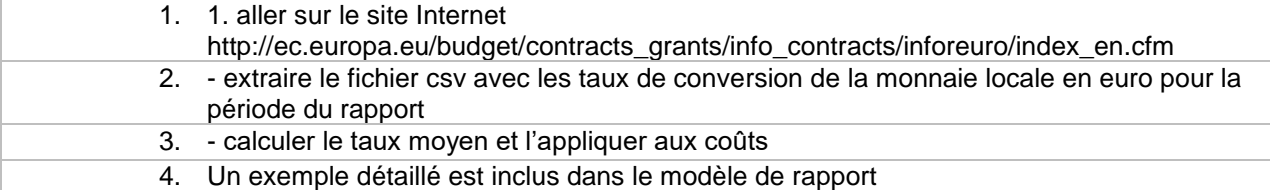

- Pour convertir les coûts entraînés dans les devises autres que celles de vos comptes :
	- o Vous pouvez utiliser vos pratiques comptables habituelles.
	- o Nous vous recommandons fortement d'utiliser les taux d'InfoEuro [https://ec.europa.eu/info/funding-tenders/how-eu-funding](https://ec.europa.eu/info/funding-tenders/how-eu-funding-works/information-contractors-and-beneficiaries/exchange-rate-inforeuro_en)[works/information-contractors-and-beneficiaries/exchange-rate](https://ec.europa.eu/info/funding-tenders/how-eu-funding-works/information-contractors-and-beneficiaries/exchange-rate-inforeuro_en)[inforeuro\\_en](https://ec.europa.eu/info/funding-tenders/how-eu-funding-works/information-contractors-and-beneficiaries/exchange-rate-inforeuro_en)

### **X. Changements de budget : réaffectations et amendements**

• **Amendements -** voir art.8 de l'Accord de subvention Un amendement à l'Accord de subvention est nécessaire si la variation entre le montant budgété et réel des principales catégories de coût dépasse **25%** sur la durée totale de l'Accord de subvention.

**Une demande dûment justifiée d'amendement doit être faite par écrit au Secrétariat FA BIOPAMA** trente (30) jours avant la date à laquelle l'amendement doit entrer en vigueur, sauf circonstances exceptionnelles dûment justifiées et acceptées par l'UICN.

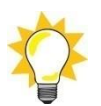

#### **Veuillez être proactif et nous adresser votre demande d'amendement bien en avance, car le processus peut prendre du temps.**

#### *Exemple :*

- *Une organisation a budgété 10 000 EUR pour la catégorie de coût « Voyage » dans le budget PSTE. Pendant la mise en œuvre, il devient nécessaire, pour des raisons opérationnelles valides, de dépenser 13 000 EUR pour les voyages, en économisant pour cela sur d'autres catégories de coût. La différence est de 3 000 EUR, c'est à dire plus que les 25% permis. Un amendement est donc requis. En l'absence d'amendement, la somme de 500 EUR sera rejetée.*
- **Réaffectations -** Les changements dans les coûts réels qui entraînent une variation inférieure à 25% des principales catégories de montants ne requièrent pas d'amendement, et peuvent être inclus dans la prévision.
- *Exemple : Une organisation a budgété 10 000 EUR pour la catégorie de coût « Voyage » dans le budget PSTE. Pendant la mise en œuvre, il devient nécessaire, pour des raisons opérationnelles valides, de dépenser 12 000 EUR pour les voyages, en économisant pour cela sur d'autres catégories de coût. La différence est de 2 000 EUR, c'est à dire moins que les 25% permis. Un amendement n'est donc PAS requis.*
- Les bénéficiaires de subvention ont **un devoir d'information** en cas d'introduction de nouvelles lignes de budget.
- *Une organisation a budgété les DEUX points suivants dans la catégorie de coût « Équipement de projet et maintenance ».*
	- *Bottes de gardes forestiers*
	- *Uniformes & équipement pour la pluie*

*Pour des raisons opérationnelles, l'organisation doit acheter des tentes, ce qui est une nouvelle ligne de budget.*

Le devoir d'information consiste à écrire au Secrétariat BIOPAMA SOS et à demander de reconnaître l'ajout de cette nouvelle ligne de budget.

## **XI. Processus de soumission de rapports et de tests des documents**

- La fréquence de la soumission des rapports financiers est énoncée dans l'article 6, « Soumission de rapports ».
- Chaque Bénéficiaire reçoit un cahier individuel de soumission de rapports. Nous vous recommandons fortement de le compléter régulièrement pendant l'exécution du projet, pour éviter les retards à l'approche de l'échéance.
- Le Secrétariat FA BIOPAMA analyse les rapports financiers soumis, fait ses commentaires et/ou corrections aux Bénéficiaires.
- Les Bénéficiaires font les corrections et/ou fournissent des informations supplémentaires tel que requis.
- Les documents de rapport sont soumis sur le Portail pour examen supplémentaire par les auditeurs/Secrétariat FA BIOPAMA. Les auditeurs choisissent un échantillon des coûts à justifier par les documents en soutien. Une liste des documents en soutien se trouve en pièce jointe aux présentes lignes directrices.
- Le Secrétariat FA BIOPAMA et/ou les auditeurs peuvent demander des informations supplémentaires, envoyer des requêtes ou faire des corrections.
- Il est attendu des Bénéficiaires qu'ils fournissent rapidement toute la documentation, les informations et les réponses demandées, sachant que le dossier de projet doit être maintenu à jour et être facilement accessible.
- Le prochain versement est effectué après que les auditeurs ont approuvé les rapports.
- Le solde de la subvention sera versé après l'approbation par le Secrétariat FA BIOPAMA du rapport technique final et du rapport financier final.

### **XII. Assurance**

Les bénéficiaires de financement BIOPAMA doivent souscrire à une assurance, conformément à l'Accord de subvention. En cas de vol, vol par effraction, cambriolage, les réclamations officielles doivent se faire auprès des autorités compétentes. La preuve des réclamations doit être gardée dans le fichier de projet.